## **2.3 Admin Module Install Integrated into Webclient**

It is possible to configure the webclient to allow certain users to run the admin module, without creating a separate copy. In the default installation, the 'i2b2' user is already set up in this way. You can add additional users with this role by:

- 1. Identify or create a user that will have access to the admin tool.
- 2. In the pm\_project\_user\_roles table in the PM schema, add a row where the project\_id='@' and the user\_role\_cd='ADMIN' for that user. For the user 'i2b2', this looks like:

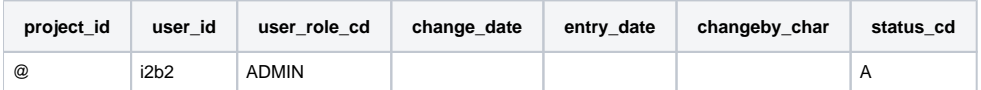